## **About this Documentation**

This documentation explains how to install Event Replicator Administration. The Data Mapping Tool is also installed using the installation procedure described here.

The audience for this documentation includes users who want to install Event Replicator Administration.

This document is organized as follows:

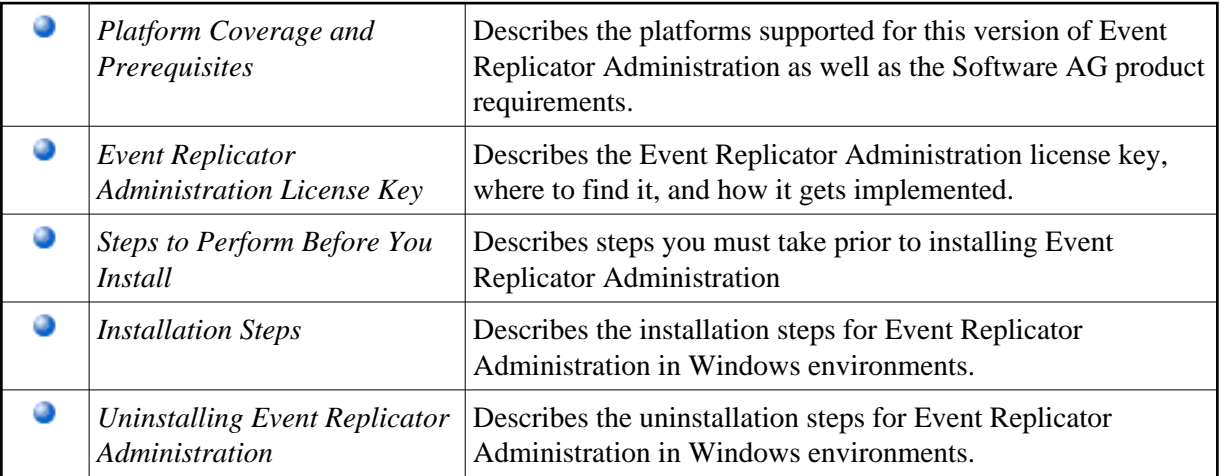